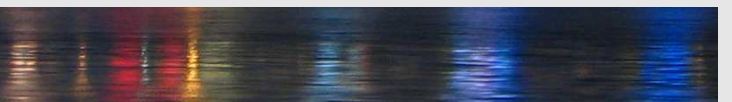

# **Intelligente Systeme**

**Einführung**

[Prof. Dr. Rudolf Kruse](http://fuzzy.cs.uni-magdeburg.de/wiki/pmwiki.php?n=Mitarbeiter.Kruse) [Georg Ruß](http://fuzzy.cs.uni-magdeburg.de/wiki/pmwiki.php?n=Mitarbeiter.GeorgRuss) [Christian Moewes](http://fuzzy.cs.uni-magdeburg.de/wiki/pmwiki.php?n=Mitarbeiter.Moewes)

{kruse,russ,cmoewes}@iws.cs.uni-magdeburg.de

[Arbeitsgruppe Computational Intelligence](http://fuzzy.cs.uni-magdeburg.de) [Institut für Wissens- und Sprachverarbeitung](http://iws.cs.uni-magdeburg.de) [Fakultät für Informatik](http://www.cs.uni-magdeburg.de) [Otto-von-Guericke Universität Magdeburg](http://www.ovgu.de)

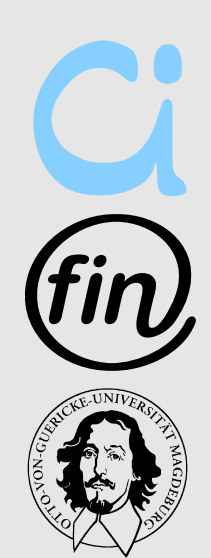

<span id="page-0-0"></span>( □ ) ( / □ )

## Zustandsautomaten

Ξ

イロト イ部 トイミト イミト

- Bisher:
	- S-R-Agenten mit unmittelbarer Reaktion auf Sensorreize
- Jetzt:
	- Ausnutzung von Sensorinformationen aus der Vergangenheit

K ロ > K @ > K 경 > K 경 > 시경

#### **Zustandsautomaten**

- Darstellung der Umgebung mit Merkmalsvektoren
- Beispiel:

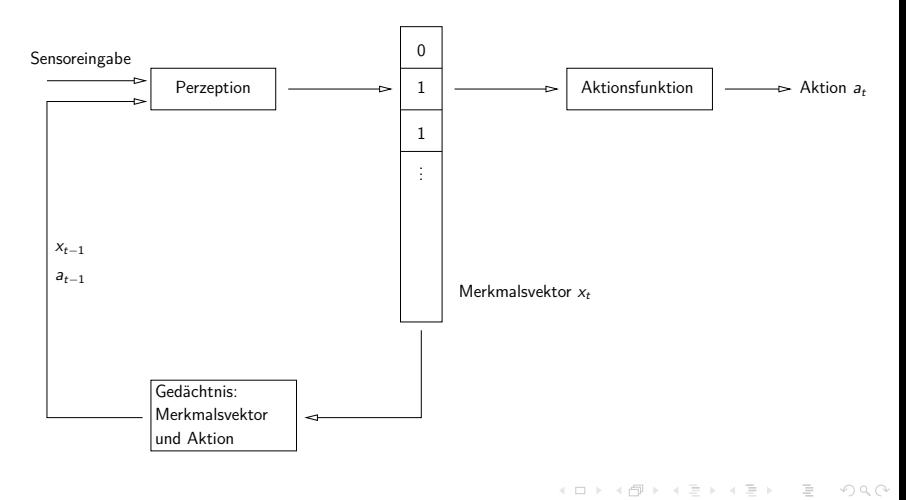

finite state machine / state chart diagram

- Anfangs-/Endzustand
- Zustände und Zustandsübergänge
- Objekt durchläuft Zustände
- ein Zeitpunkt  $=$  ein Zustand

Ξ

イタン イミン イモン

 $\leftarrow$   $\Box$   $\rightarrow$ 

#### **Zustandsautomaten**

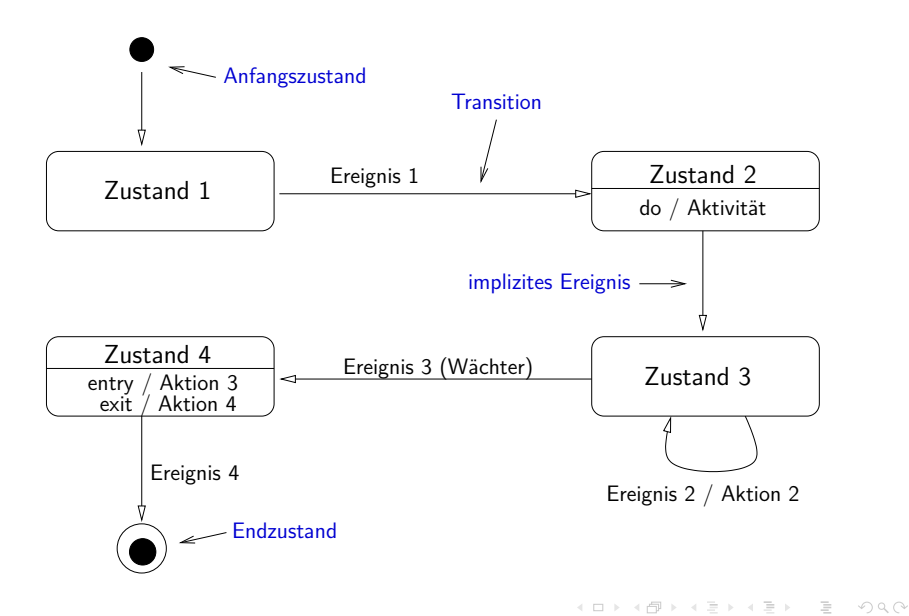

- Roboter in Gitterwelt mit begrenzter Sensorinformation
	- Sensoreingabe zum Zeitpunkt  $t$ :
		- $s_2^t$ ,  $s_4^t$ ,  $s_6^t$ ,  $s_8^t$  (d.h. nur vier statt bisher acht Sensoren)
		- $\bullet \ \ s_i^t = 1 \leftrightarrow \text{Feld} \ s_i^t \ \text{ist nicht frei}$
	- Aufgabe: Wandverfolgung
	- Idee: den Merkmalsvektor des jeweils vorherigen Zeitpunkts nutzen

지 ロン 지 御 이 지 말 이 지 말 아 ... 결

## **Beispiel: Roboter in Gitterwelt (2)**

#### • Definition der Merkmalsvektoren:

\n- $$
w_i^t = s_i^t
$$
 für  $i = 2, 4, 6, 8$
\n- $w_1^t = 1 \leftrightarrow w_2^{t-1} = 1$  and  $a_{t-1} =$  east
\n- $w_3^t = 1 \leftrightarrow w_4^{t-1} = 1$  and  $a_{t-1} =$  south
\n- $w_5^t = 1 \leftrightarrow w_6^{t-1} = 1$  and  $a_{t-1} =$  west
\n- $w_7^t = 1 \leftrightarrow w_8^{t-1} = 1$  and  $a_{t-1} =$  north
\n

• Damit können eingeschränkte Sensorinformationen (teilweise) ausgeglichen werden!

 $\equiv$ 

イロト イ部 トイヨ トイヨト

## **Beispiel: Roboter in Gitterwelt (3)**

#### • Sinnvolle Aktionen zur Wandverfolgung:

•  $w_2^t \wedge \neg w_4^t \rightarrow$ east •  $w_4^t \wedge \neg w_6^t \rightarrow \text{south}$ •  $w_6^t \wedge \neg w_8^t \rightarrow \text{west}$ •  $w_8^t \wedge \neg w_2^t \rightarrow \text{north}$ •  $w_1^t \wedge \neg w_2^t \rightarrow \text{north}$ •  $w_3^{\overline{t}} \wedge \neg w_4^{\overline{t}} \rightarrow$  east •  $w_5^t \wedge \neg w_6^t \rightarrow \text{south}$ •  $w_7^t \wedge \neg w_8^t \rightarrow \text{west}$ • alle  $w_i = 0 \rightarrow$  north

 $\equiv$ 

イ母 トイヨ トイヨ トー

## **Beispiel: Roboter in Gitterwelt (4)**

• Implementierung (Beispiel einer Bewegung):

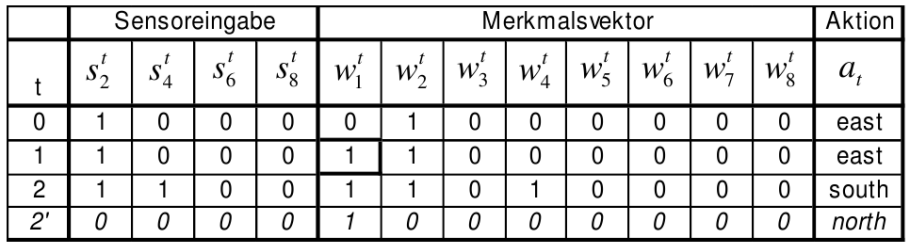

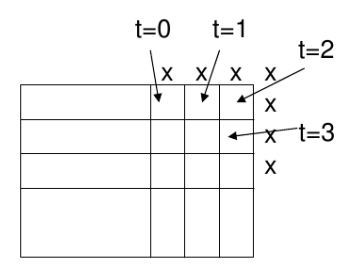

Anmerkung: Situation t=2' z.B. bei Sensorstörung (alle Sensoren  $s=0$ )

イロト イ押 トイラト イラト

- In rückgekoppelten neuronalen Netzen sind Verbindungen von oberen zu unteren Schichten erlaubt (Multilayerperzeptron: nur Verbindungen von "unten" nach "oben").
- Durch die Rückkopplung kann Information gespeichert werden.
- Rückgekoppelte Netze können durch Modifikationen von Backpropagation-Verfahren trainiert werden.
- Rückgekoppelte Netze können komplexe Differentialgleichungssysteme approximieren.

イロト イ押ト イラト イラト

#### **Rekurrente Netze: Lernverfahren**

• Idee der Lernverfahren: Entfalten des Netzes über die Zeit

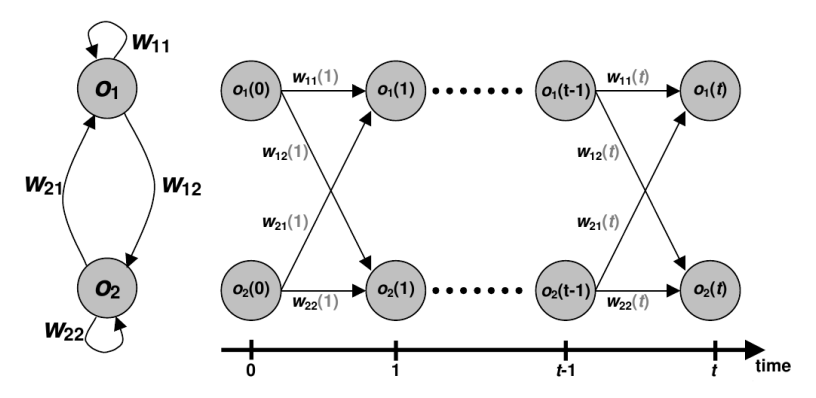

Ξ

 $\triangleright$   $\rightarrow$   $\exists$   $\triangleright$   $\rightarrow$   $\exists$   $\triangleright$ 

4 **EL F** 

#### **SUSILAP-G**

#### **SUrgical SImulator for LAParoscopy in Gynaecology**

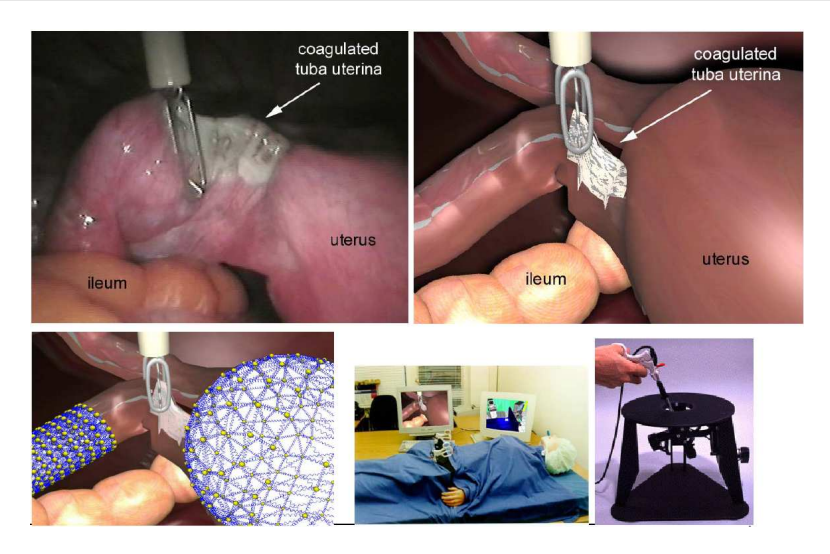

#### [\[Radetzky et al., 1999\]](#page-29-1)

[Rudolf Kruse,](mailto:kruse@iws.cs.uni-magdeburg.de) [Christian Moewes,](mailto:cmoewes@iws.cs.uni-magdeburg.de) [Georg Ruß](mailto:russ@iws.cs.uni-magdeburg.de) and [Intelligente Systeme](#page-0-0) 13 / 30 and 13 / 30

Ξ

イロト イ部 トイミト イミト

#### **Einfache RNNs**

**Elman-Netze**

• Einführung einer Kontextschicht, die es ermöglicht, Informationen zu speichern

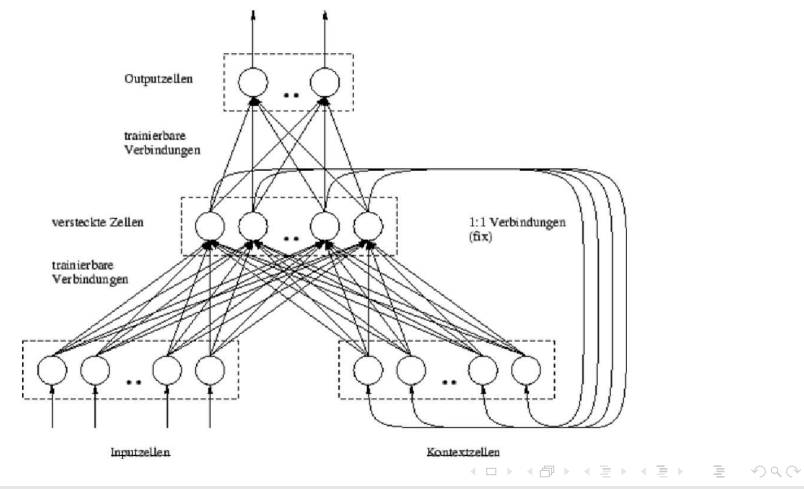

- Elman Netz für Roboter in Gitterwelt:
	- 8-dimensionale Merkmalsvektoren (im Allgemeinen ist die Anzahl der Dimensionen unbekannt)
	- 4 Eingaben (Sensoren)
	- 4 Ausgaben (Richtungen; Ausgabe mit größtem Wert wird gewählt)
	- Dieses rückgekoppelte Netz kann auch mit Backpropagation trainiert werden.
	- Man kann diese Netze als "lernfähige" Automaten auffassen.

イタト イミト イミト

#### **Beispiel: Elman-Netz**

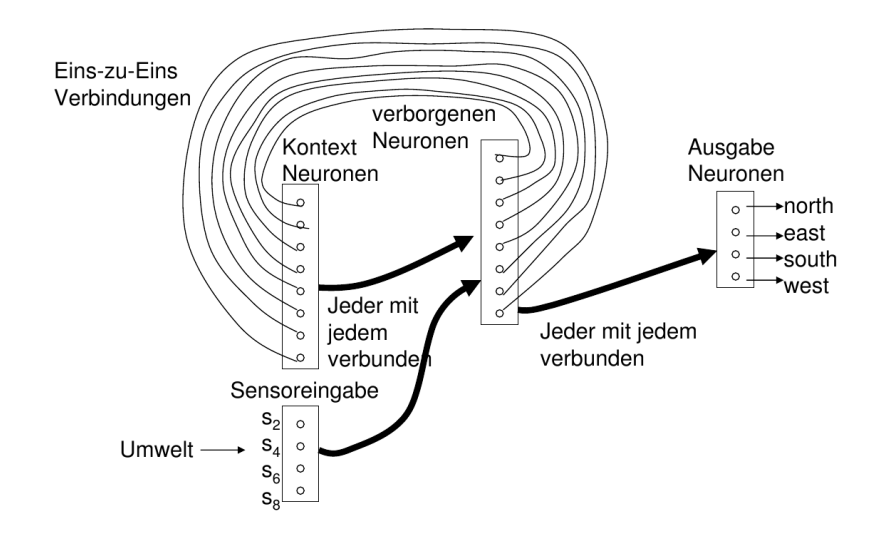

 $\equiv$ 

 $\mathcal{A} \subseteq \mathcal{B} \rightarrow \mathcal{A} \oplus \mathcal{B} \rightarrow \mathcal{A} \oplus \mathcal{B} \rightarrow \mathcal{A} \oplus \mathcal{B}$ 

- Bisher hatte der Roboter nur Informationen über einen sehr kleinen Ausschnitt seiner Umgebung:
	- unmittelbare Nachbarschaft
	- gespeichert in Merkmalsvektor
- Idee der Umgebungsmodelle:
	- Speicherung möglichst aller bereits gesammelter Informationen über die Umgebung
	- Nutzung geeigneter Datenstrukturen wie z.B. Landkarten, etc.

 $\mathcal{A} \oplus \mathcal{B} \rightarrow \mathcal{A} \oplus \mathcal{B} \rightarrow \mathcal{A} \oplus \mathcal{B} \rightarrow \mathcal{B}$ 

## **Nutzung von Umgebungsmodellen**

**Beispiel einer Implementierung für die Gitterwelt**

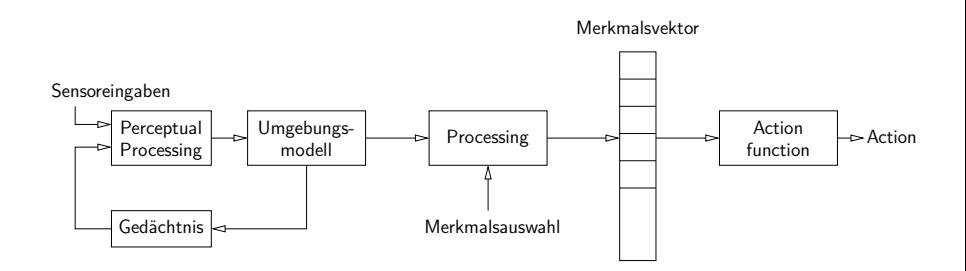

Ξ

## **Nutzung von Umgebungsmodellen**

**Modell der Umgebung**

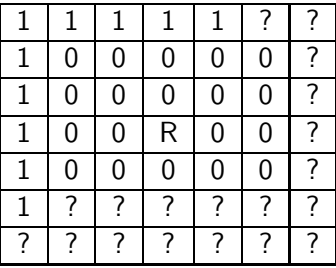

- 1: belegt, 0: frei, ?: unbekannt, R: Roboter
- Mögliche Aktion basierend auf diesen Informationen: go west (or north) and follow wall

マラン マランマラン

#### **Nutzung von Umgebungsmodellen Aktionen**

- Aktionen können z.B. über zwei-dimensionale Potentialfelder bestimmt werden.
- Potentialfelder werden aus der Überlagerung von anziehenden ("attractive") und abstoßenden ("repulsive") Komponenten gebildet.
- Die Bewegung des Roboters erfolgt in absteigende Richtung des Gradienten (lokale Minima!).
- Die Bewegungsrichtung kann vorberechnet oder online (in z.B. sich ändernden Umgebungen) bestimmt werden.

イロト イ押 トイラト イラトー

## **Nutzung von Umgebungsmodellen**

**Potentialfeld für das Gridworld-Beispiel**

- Anziehende Komponente
	- $\bullet$  Durch das Zielfeld erzeugt:  $p_a({\rm x}^{(\rho)})=k_1\cdot d({\rm x}^{(\rho)})^2$
	- wobei  $k_1$  ein konstanter Faktor und  $d$  der Abstand zum Zielfeld sind.
- Abstoßende Komponente(n):
	- Durch Hindernisse erzeugt:  $p_r(x^{(\rho)}) = \frac{k_2}{d(x^{(\rho)})^2}$
	- wobei  $k_2$  ein konstanter Faktor und  $d$  der Abstand zum Hindernis sind.
- Insgesamt:  $p = p_a + p_r$

イロト イ部 トイミト イミト 一番

**Beispiel der Umgebung eines Roboters**

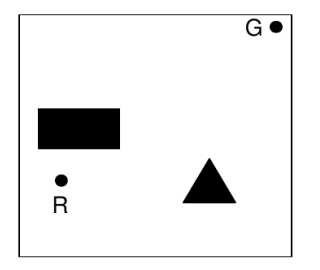

Roboter (R)  $Ziel(G)$ Hindernisse  $(*)$ 

イロト イ部 トイモト イモト

[Rudolf Kruse,](mailto:kruse@iws.cs.uni-magdeburg.de) [Christian Moewes,](mailto:cmoewes@iws.cs.uni-magdeburg.de) [Georg Ruß](mailto:russ@iws.cs.uni-magdeburg.de) **[Intelligente Systeme](#page-0-0)** 22 / 30 and 22 / 30

Ξ

**Potentialfeldkomponenten**

- Ziel (links)
- Hindernisse (rechts)

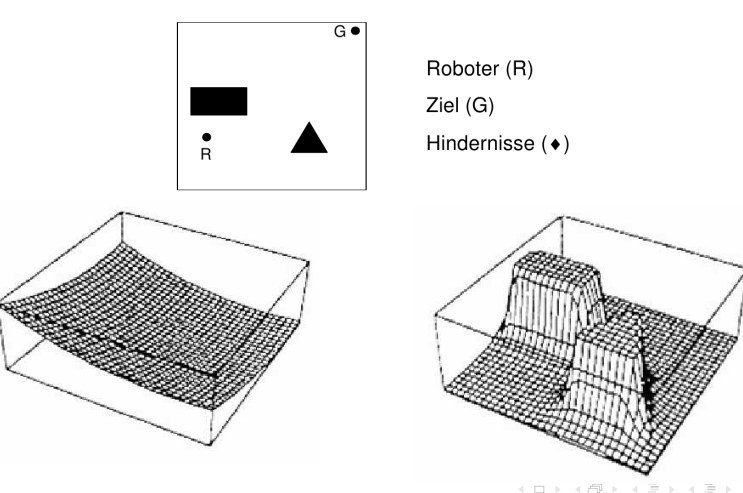

**Gesamtes Potentialfeld**

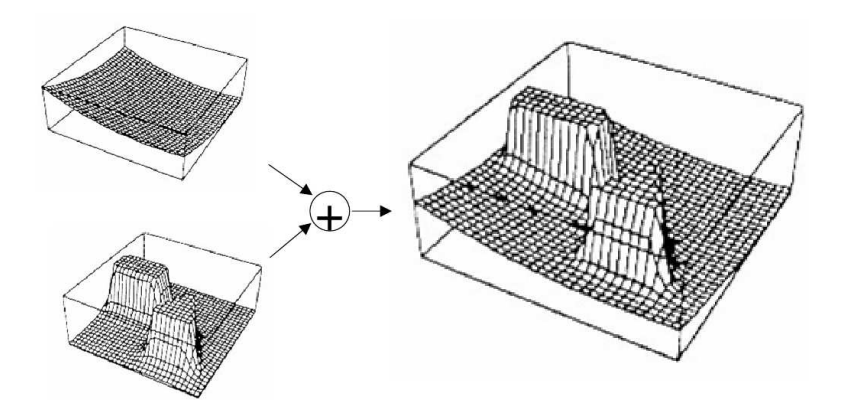

 $\equiv$ 

イロト イ部 トイミト イミト

**Äquipotentiallinien (für Gradientenverfahren)**

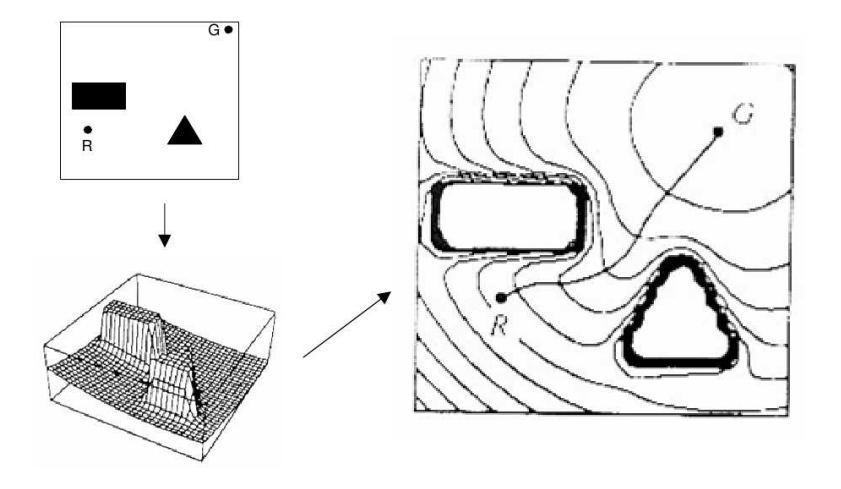

Ξ

イロト イ部 トイミト イヨト

#### **Blackboard-Systeme**

- Blackboard: Spezielle Datenstruktur
- Knowledge Source (KS): Programm, das das Blackboard lesen und verändern kann

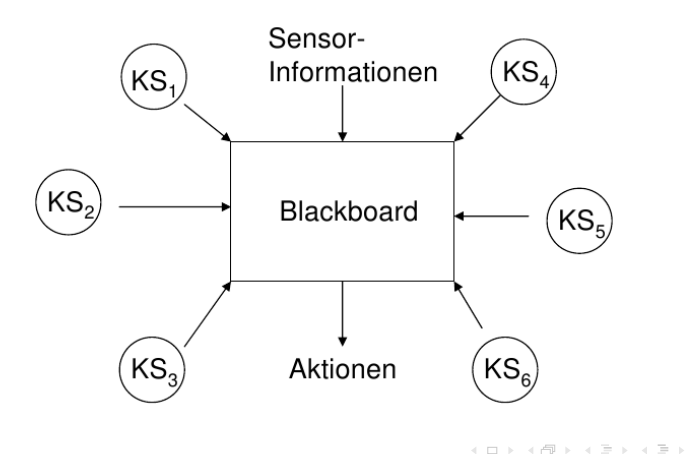

- Jede Knowledge Source hat
	- einen Bedingungsteil (berechnet Wert eines Merkmals) und
	- einen Aktionsteil (Programm, das die Datenstruktur ändert und/oder externe Aktionen durchführt)
- Wenn zwei Knowledge-Sourcen ausgeführt werden können, entscheidet ein Konfliktlöser, welche KS gewählt wird.
- Jede Knowledge Source dient als "Experte" des Blackboardteils, den sie überwacht.

イタト イミト イミト

**Beispiel (1)**

- Das Weltmodell im Roboter kann unvollständig oder falsch sein (wegen Sensorfehlern).
- Mögliche Knowledge Sourcen
	- Lückenfüller (Gap-Filler): Sucht nach engen Räumen (tight spaces) im gelernten Umgebungsmodell und markiert das Feld bzw. korrigiert ggf. vorhandene Fehler.
	- Sensorfilter (Sensory-Filter): Vergleicht Sensorinformationen mit dem gelernten Umgebungsmodell (Karte) und versucht Fehler zu beseitigen.

メタトメ ミトメ ミト

# **Blackboard-Systeme**

**Beispiel (2)**

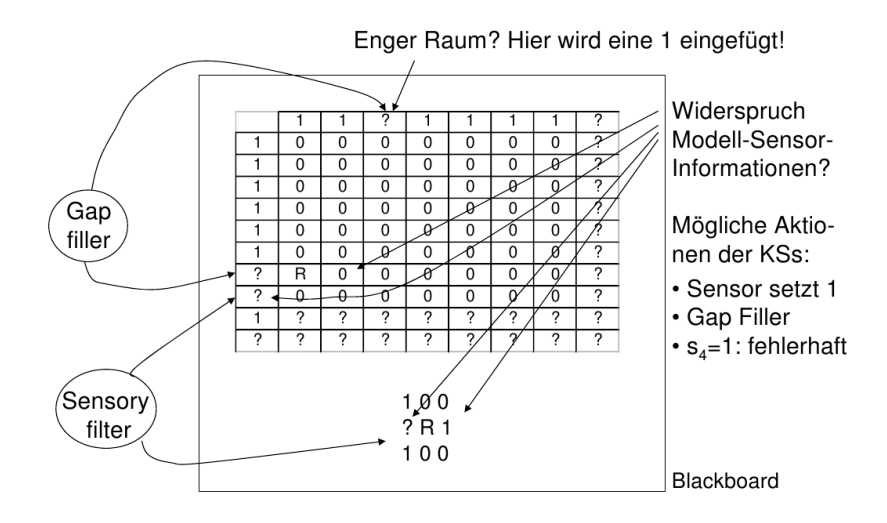

Ξ

イロト イ押 トイラト イラト

#### **Literatur I**

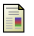

<span id="page-29-1"></span>Radetzky, A., Bartsch, W., Grospietsch, G., and Pretschner, D. P. (1999). susilap-g: Ein Operationssimulator zum Training minimal-invasiver Eingriffe in der Gynäkologie. Zentralblatt für Gynäkologie, 121(2):110–116.

<span id="page-29-0"></span>Ξ

イロト イ部 トイミト イミト